# Dropbox Quick Guide

 $\mathcal{L}_{\mathcal{A}}$  , which is a set of  $\mathcal{A}$  , we have the set of  $\mathcal{A}$  , we have the set of  $\mathcal{A}$ 

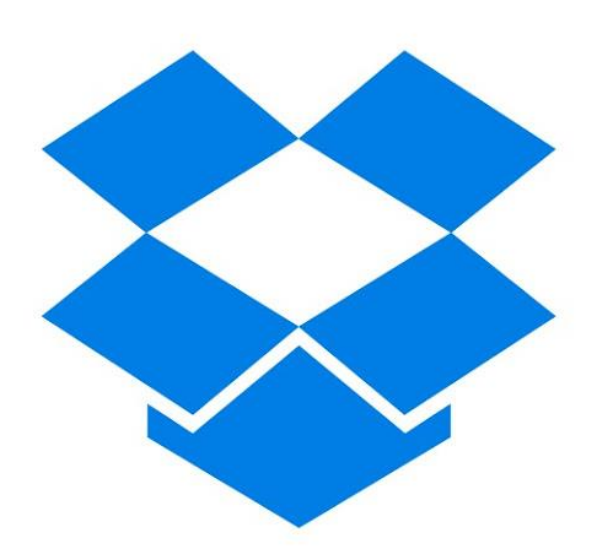

Upload a  $\frac{1}{2}$  Folder new file

New Share a

Folder Delete

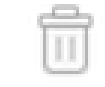

### **Dropbox's main features**

are accessed from these four symbols located on the right side of the display.

#### **Should I Pay for Dropbox?**

Upgrading to Dropbox Pro drastically increases the available storage space but many users will not need the added features so it's best to try Dropbox before paying

## **Downloading**

**Dropbox -** To integrate Dropbox into a personal computer, home office, or laptop you can download Dropbox onto your computer directly. Dropbox then creates a folder on your computer which includes all of the items within Dropbox. These files are now linked with your computer, editing or adding files will affect those saved in those online.

#### Dropbox Basic

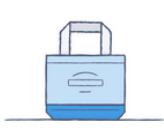

Free

2 GB of space Safe, reliable backup Access from anywhere Simple file sharing

Your current plan

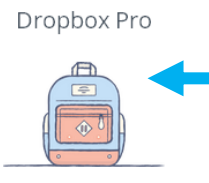

\$9.99 / month

**Dropbox Basic plus:** 1 TB (1,000 GB) of space Additional sharing controls Remote wipe

**Upgrade to Dropbox Pro** 

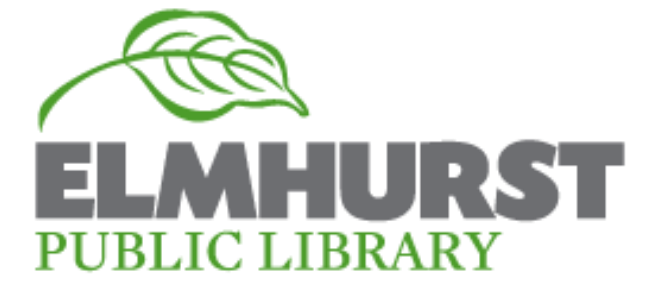